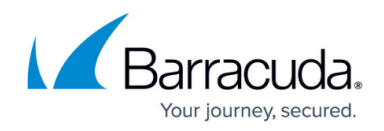

# **Overview**

<https://campus.barracuda.com/doc/96767258/>

We believe that peace of mind is worth protecting. Made for businesses of any size, we offer worldclass cybersecurity that is accessible, affordable, and, most importantly, effective. Monitoring everything from emails to endpoints, our team helps you get back to business.

# **Where to find release notes**

You can find the [latest release notes here.](http://campus.barracuda.com/doc/104369275/)

For release notes for previous versions, see [Release Notes](http://campus.barracuda.com/doc/98216144/).

# **Barracuda XDR Dashboard Basics**

- [Logging in and out of Barracuda XDR Dashboard](http://campus.barracuda.com/doc/96773372/)
- [Navigating around Barracuda XDR Dashboard](http://campus.barracuda.com/doc/96773368/)
- [Getting Help with Barracuda XDR Dashboard](http://campus.barracuda.com/doc/96773364/)
- [Introduction to Events, Alerts, and Alarms](http://campus.barracuda.com/doc/99620764/)
- [Contacting Customer Support](http://campus.barracuda.com/doc/99616711/)
- [Accepting the XDR Terms and Conditions](http://campus.barracuda.com/doc/100369057/)
- [Glossary](http://campus.barracuda.com/doc/99616715/)

# **Introduction to the Home Dashboard**

- [Changing the Timeframe Displayed on the Home Dashboard](http://campus.barracuda.com/doc/96773416/)
- [Getting Detailed Information on the Event Timeline Graph on the Home Dashboard](http://campus.barracuda.com/doc/96773446/)
- [Setting up AWS Security Lake](http://campus.barracuda.com/doc/96773448/)
- [Setting up Log Degradation Threshold Warnings on the Home Dashboard](http://campus.barracuda.com/doc/98219195/)
- [Muting and Un-Muting Log Degradation Threshold Warnings on the Home Dashboard](http://campus.barracuda.com/doc/98219206/)
- [Getting Detailed Information on the Event Timeline Graph on the Home Dashboard](http://campus.barracuda.com/doc/96773446/)

# **Intelligence**

### **Working with the Security Overview**

- [Filtering the Security Overview](http://campus.barracuda.com/doc/96773652/)
- [Changing the Date Range Displayed on the Security Overview](http://campus.barracuda.com/doc/98216643/)

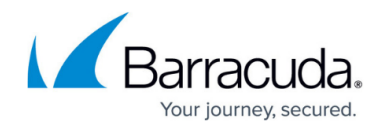

- [Getting Detailed Information on the Incident Timeline Graph on the Security Overview](http://campus.barracuda.com/doc/96773669/)
- [Getting Detailed Information on the Geographic Source of Incidents on the Security Overview](http://campus.barracuda.com/doc/96773678/)
- [Viewing Tickets on the Security Overview](http://campus.barracuda.com/doc/96773797/)

## **Working with Tickets on the Alerts & Alarms Page**

- [Viewing Tickets on the Alerts & Alarms Page](http://campus.barracuda.com/doc/96774210/)
- [Filtering the Alarms & Alerts Page](http://campus.barracuda.com/doc/96774207/)

### **Protecting Email**

- [Deploying INKY Email Protection](http://campus.barracuda.com/doc/96767849/)
- [Filtering the Email Protection Page](http://campus.barracuda.com/doc/96774267/)
- [Viewing Email Security Trends by Threat Level](http://campus.barracuda.com/doc/96774286/)
- [Analyzing Email Threat Types](http://campus.barracuda.com/doc/96774318/)
- [Analyzing and Reporting Threats to a Single Email Address](http://campus.barracuda.com/doc/96774290/)
- [Email Protection FAQ](http://campus.barracuda.com/doc/96767854/)

### **Viewing Threat Advisories**

[Viewing Threat Advisories](http://campus.barracuda.com/doc/96774329/)

# **Reporting**

- [Creating Custom Reports](http://campus.barracuda.com/doc/96772811/)
- [Deleting Custom Reports](http://campus.barracuda.com/doc/96774335/)
- [Modifying Report Options for Custom Reports](http://campus.barracuda.com/doc/96774377/)
- [Modifying Pages in Custom Reports](http://campus.barracuda.com/doc/96774384/)
- [Modifying Components in Custom Reports](http://campus.barracuda.com/doc/96774391/)
- [Scheduling Reports](http://campus.barracuda.com/doc/96772819/)
- [Downloading PDFs of Scheduled Reports](http://campus.barracuda.com/doc/98212275/)
- [Viewing and Downloading Reports](http://campus.barracuda.com/doc/96774447/)
- [Reporting Tips and Tricks](http://campus.barracuda.com/doc/98208635/)

# **Infrastructure**

- [Working with the Endpoint Devices Page](http://campus.barracuda.com/doc/102888005/)
- [Filtering the Endpoint Devices Page](http://campus.barracuda.com/doc/102888040/)
- [Blocking and Unblocking USB Ports](http://campus.barracuda.com/doc/99621257/)
- [Setting a Threshold for Log Degradation](http://campus.barracuda.com/doc/101713159/)
- [Setting up Endpoint Security Groups](http://campus.barracuda.com/doc/101713023/)
- [Exporting the Endpoint Devices Table](http://campus.barracuda.com/doc/104371353/)
- **[Snoozing and Unsnoozing Protection on Devices](http://campus.barracuda.com/doc/99124064/)**

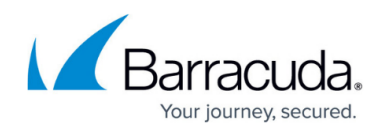

# **Downloads**

**• [Setting up Endpoint Protection Using Scripting](http://campus.barracuda.com/doc/96767937/)** 

### **Using Sensors**

- [Setting up a Hyper-V Virtual Sensor](http://campus.barracuda.com/doc/96772235/)
- [Setting up a VMWare Virtual Sensor](http://campus.barracuda.com/doc/96772190/)
- [Setting up a Virtual Sensor for Azure](http://campus.barracuda.com/doc/98224765/)

# **SOAR Settings**

- [Setting up SOAR for Barracuda CloudGen Control Center Firewall](http://campus.barracuda.com/doc/101713745/)
- [Setting up SOAR for Barracuda CloudGen Standalone Firewall](http://campus.barracuda.com/doc/104367493/)
- [Setting up SOAR for SonicWall Firewall Beta](http://campus.barracuda.com/doc/104367544/)
- [Setting up SOAR for FortiGate Firewall Beta](http://campus.barracuda.com/doc/104367469/)
- **[Setting up SOAR for Cisco Meraki Firewall Beta](http://campus.barracuda.com/doc/104367524/)**

# **Administration**

Integrating Asset Risks

- [Integrating AWS Cloudtrail with XDR Dashboard](http://campus.barracuda.com/doc/96767287/)
- [Integrating AWS GuardDuty](http://campus.barracuda.com/doc/96772998/)
- [Integrating Microsoft Azure](http://campus.barracuda.com/doc/100370063/)

# **Integrating Email Risks**

- [Integrating Barracuda Email Gateway Defense](http://campus.barracuda.com/doc/96767768/)
- [Integrating Barracuda Impersonation Protection](http://campus.barracuda.com/doc/96767770/)
- **[Integrating Barracuda Incident Response](http://campus.barracuda.com/doc/96767773/)**
- [Deploying INKY Email Protection](http://campus.barracuda.com/doc/96767849/)
- [Integrating Microsoft 365](http://campus.barracuda.com/doc/96767914/)
- [Integrating Mimecast](http://campus.barracuda.com/doc/98222117/)
- [Integrating Okta](http://campus.barracuda.com/doc/96767916/)
- [Integrating Duo](http://campus.barracuda.com/doc/96767841/)
- [Integrating Azure](http://campus.barracuda.com/doc/96767412/)
- [Integrating AWS Cloudtrail with XDR Dashboard](http://campus.barracuda.com/doc/96767287/)
- [Integrating AWS GuardDuty](http://campus.barracuda.com/doc/96772998/)
- [Integrating Cisco Umbrella](http://campus.barracuda.com/doc/96767812/)

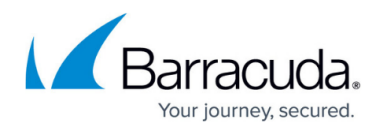

• [Integrating Google Workspace](http://campus.barracuda.com/doc/96767898/)

# **Integrating Endpoint Security Software**

- [Integrating Bitdefender GravityZone](http://campus.barracuda.com/doc/98223988/)
- [Integrating Broadcom Endpoint Security](http://campus.barracuda.com/doc/98223994/)
- [Setting up the Broadcom Endpoint Security Collector](http://campus.barracuda.com/doc/99621413/)
- [Integrating Cisco Secure Endpoint](http://campus.barracuda.com/doc/96767782/)
- **[Integrating Crowdstrike](http://campus.barracuda.com/doc/96767831/)**
- [Integrating Cylance Protect Endpoint Protection](http://campus.barracuda.com/doc/96773190/)
- [Integrating with ESET NOD32 Antivirus](http://campus.barracuda.com/doc/96767847/)
- [Setting up ESET NOD32 Collector](http://campus.barracuda.com/doc/101056839/)
- [Integrating Microsoft Defender](http://campus.barracuda.com/doc/98224002/)
	- [Integrating a single-tenant Microsoft Defender application](http://campus.barracuda.com/doc/98224018/)
	- [Integrating a multi-tenant Microsoft Defender application](http://campus.barracuda.com/doc/98224023/)
- [Integrating SentinelOne](http://campus.barracuda.com/doc/96767922/)
- [Integrating Sophos Central](http://campus.barracuda.com/doc/96767946/)
- [Integrating Tanium Connect](http://campus.barracuda.com/doc/96767955/)
- [Setting up Tanium Collector](http://campus.barracuda.com/doc/101056843/)
- [Integrating Trend Micro Deep Security](http://campus.barracuda.com/doc/96767973/)
- [Setting up the Trend Micro Deep Security Collector](http://campus.barracuda.com/doc/99621508/)
- [Integrating Trend Micro Worry-Free](http://campus.barracuda.com/doc/96767975/)

### **Integrating Firewalls**

- [Integrating Barracuda CloudGen Firewall](http://campus.barracuda.com/doc/99620235/)
- [Integrating Barracuda SecureEdge Firewall](http://campus.barracuda.com/doc/99620901/)
- **[Setting up Check Point Firewall Collector](http://campus.barracuda.com/doc/99621437/)**
- [Integrating CheckPoint FireWall-1 Monitoring](http://campus.barracuda.com/doc/96767777/)
- [Integrating a Cisco Adaptive Security Appliance](http://campus.barracuda.com/doc/96767780/)
- [Setting up Cisco Adaptive Security Appliance \(ASA\) Collector](http://campus.barracuda.com/doc/99621444/)
- [Setting up Cisco FTD Collector](http://campus.barracuda.com/doc/101712546/)
- **[Integrating Cisco Meraki](http://campus.barracuda.com/doc/96767810/)**
- [Setting up Cisco Meraki Collector](http://campus.barracuda.com/doc/99621446/)
- [Integrating Cisco Umbrella](http://campus.barracuda.com/doc/96767812/)
- [Setting up the Citrix ADC Integration Collector](http://campus.barracuda.com/doc/99621450/)
- [Integrating Fortinet FortiGate Firewall](http://campus.barracuda.com/doc/96767858/)
- [Setting up Fortinet FortiGate Firewall Collector](http://campus.barracuda.com/doc/99621455/)
- [Integrating Juniper Secure Services Gateway \(SSG\) Firewall](http://campus.barracuda.com/doc/96767906/)
- [Setting up Juniper SRX Firewall Collector](http://campus.barracuda.com/doc/99621469/)
- [Setting up Palo Alto Collector](http://campus.barracuda.com/doc/99621475/)
- [Integrating Palo Alto Firewall Logs](http://campus.barracuda.com/doc/96767918/)
- [Integrating SonicWALL Firewall](http://campus.barracuda.com/doc/96767943/)
- [Setting up SonicWALL Firewall Collector](http://campus.barracuda.com/doc/99621490/)
- [Integrating Sophos UTM](http://campus.barracuda.com/doc/96767949/)
- [Setting up Sophos UTM Collector](http://campus.barracuda.com/doc/99621497/)

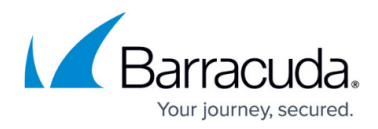

- [Integrating Sophos XG](http://campus.barracuda.com/doc/96767951/)
- [Setting up Sophos XG Collector](http://campus.barracuda.com/doc/99621502/)
- [Integrating WatchGuard Firebox Firewall](http://campus.barracuda.com/doc/96767977/)
- [Setting up WatchGuard Collector](http://campus.barracuda.com/doc/99621515/)

### **Integrating Identity Risks**

- [Integrating AWS Cloudtrail with XDR Dashboard](http://campus.barracuda.com/doc/96767287/)
- [Integrating Duo](http://campus.barracuda.com/doc/96767841/)
- [Integrating Google Workspace](http://campus.barracuda.com/doc/96767898/)
- [Integrating Microsoft 365](http://campus.barracuda.com/doc/96767914/)
- [Integrating Microsoft Azure](http://campus.barracuda.com/doc/100370063/)
- [Integrating Okta](http://campus.barracuda.com/doc/96767916/)

## **Integrating IDS Risks**

- [Integrating Barracuda IDS](http://campus.barracuda.com/doc/99621312/)
- [Integrating Barracuda IDS Collector](http://campus.barracuda.com/doc/101712415/)

## **Integrating Load Balancers and Application Firewalls**

- [Integrating Citrix Netscaler Application Delivery Controller \(ADC\)](http://campus.barracuda.com/doc/96767814/)
- [Integrating F5 BIG-IP](http://campus.barracuda.com/doc/96767856/)
- [Setting up F5 BIG-IP Collector](http://campus.barracuda.com/doc/101712556/)

### **Integrating Servers**

- [Integrating Linux Server](http://campus.barracuda.com/doc/96767908/)
- [Setting up Linux Server Collector](http://campus.barracuda.com/doc/99621408/)
- [Integrating Windows Server/NXLog](http://campus.barracuda.com/doc/96767910/)
- [Integrating Windows Server Collector](http://campus.barracuda.com/doc/96768053/)

### **Integrating Tickets**

- [Integrating Autotask](http://campus.barracuda.com/doc/98227381/)
- [Integrating Connectwise](http://campus.barracuda.com/doc/98227370/)
- [Integrating ServiceNow](http://campus.barracuda.com/doc/98227375/)

## **Managing Users**

- [Creating Users](http://campus.barracuda.com/doc/96767291/)
- [Editing and Deleting Users](http://campus.barracuda.com/doc/96772410/)
- [Suspending Users from Office 365, Okta, or Duo](http://campus.barracuda.com/doc/96773855/)

### **Working with the Allow List**

- [Working with the Allow List](http://campus.barracuda.com/doc/104367737/)
- [Adding a Threat to the Allow List](http://campus.barracuda.com/doc/101713020/)

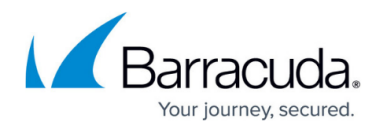

- [Filtering the Allow List Page](http://campus.barracuda.com/doc/104367751/)
- [Viewing Details of Threats on the Allow List](http://campus.barracuda.com/doc/104371509/)
- [Removing a Threat from the Allow List](http://campus.barracuda.com/doc/104371460/)

## **Threat Simulation Videos**

**• [Threat Simulation Videos](http://campus.barracuda.com/doc/100371647/)** 

**Onboarding Documents - Endpoint Security**

[Onboarding Documents - Endpoint Security](http://campus.barracuda.com/doc/104372159/)

# **Security Operations Center (SOC)**

[Global Security Operations Center Runbook](http://campus.barracuda.com/doc/112166011/)

# Barracuda XDR

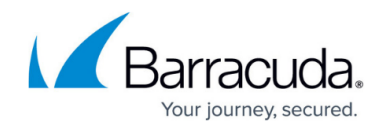

© Barracuda Networks Inc., 2024 The information contained within this document is confidential and proprietary to Barracuda Networks Inc. No portion of this document may be copied, distributed, publicized or used for other than internal documentary purposes without the written consent of an official representative of Barracuda Networks Inc. All specifications are subject to change without notice. Barracuda Networks Inc. assumes no responsibility for any inaccuracies in this document. Barracuda Networks Inc. reserves the right to change, modify, transfer, or otherwise revise this publication without notice.